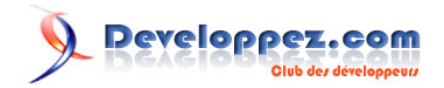

# Débuter dans le développement de programmes COBOL sous AS/400

par [Faisel Chabli](http://www.developpez.net/forums/member.php?u=75715) [\(Site web\)](http://jaub.developpez.com/)

Date de publication : 05 mai 2009

Dernière mise à jour :

Cet article a pour objectif de vous initier dans la réalisation de vos premiers programmes COBOL sous AS/400.

## Developpez.com

#### Débuter dans le développement de programmes COBOL sous AS/400 par Faisel Chabli (Site web)

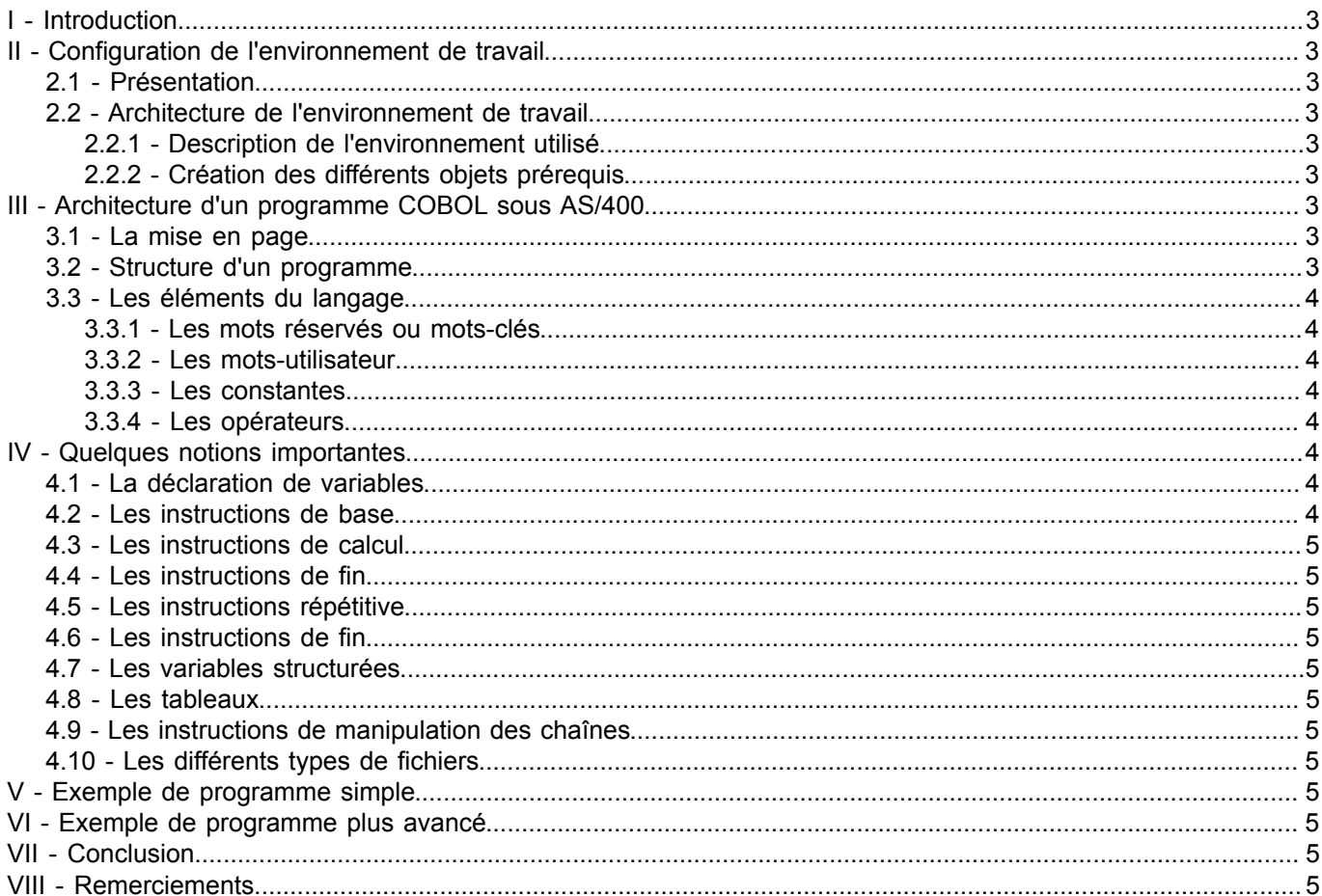

Les sources présentées sur cette pages sont libres de droits, et vous pouvez les utiliser à votre convenance. Par contre la page de présentation de<br>ces sources constitue une oeuvre intellectuelle protégée par les droits d'

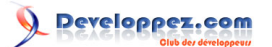

#### <span id="page-2-0"></span>I - Introduction

#### <span id="page-2-1"></span>II - Configuration de l'environnement de travail

#### <span id="page-2-2"></span>2.1 - Présentation

**[wikipédia](http://fr.wikipedia.org/wiki/Cobol)** : COBOL est un langage de programmation de troisième génération créé en 1959. Son nom est l'acronyme de **CO**mmon **B**usiness **O**riented **L**anguage qui révèle sa vocation originelle : être un langage commun pour la programmation d'applications de gestion.

<span id="page-2-3"></span>2.2 - Architecture de l'environnement de travail

<span id="page-2-4"></span>2.2.1 - Description de l'environnement utilisé

### <span id="page-2-5"></span>2.2.2 - Création des différents objets prérequis

#### <span id="page-2-6"></span>III - Architecture d'un programme COBOL sous AS/400

#### <span id="page-2-7"></span>3.1 - La mise en page

Contrairement à la plupart des autres langages, développer en COBOL nécessite un respect rigoureux de la mise en page de vos programmes.

La colonne 7 peut contenir :

- une **\*** : Pour une ligne de commentaire.
- un **tiret** : Pour marquer la coupure d'un mot réservé (instruction, etc.), d'une variable, d'un littéral

Le reste du programme ne peut être saisi qu'entre les colonnes 8 et 72. On peut distinguer les deux marges suivantes :

- La marge **A** (col. 8) : Pour le début des entêtes de division, de section, de fin de programme, les noms de paragraphes, les noms de paragraphes, les indicateurs de niveau tels FD ..., les nombres de niveau 77 et 01.
- La marge **B** (col. 12) : Contient le reste du programme.

#### <span id="page-2-8"></span>3.2 - Structure d'un programme

Tout programme COBOL comporte quatre divisions. Dans la norme COBOL-85, seule la première division étant obligatoire.

- **IDENTIFICATION DIVISION.** : Contient le nom du programme (obigatoire), le nom de l'auteur du programme, date de création du programme, ...
- **ENVIRONMENT DIVISION.** : Contient des informations sur l'environnement (matériel et logiciel) dans lequel le programme s'exécute.

Les sources présentées sur cette pages sont libres de droits, et vous pouvez les utiliser à votre convenance. Par contre la page de présentation de<br>ces sources constitue une oeuvre intellectuelle protégée par les droits d' Sinon vous encourez selon la loi jusqu'à 3 ans de prison et jusqu'à 300 000 E de dommages et intérêts.

- 3 -

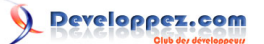

- **DATA DIVISION.** : Contient la description des données qui sont traitées par le programme (variables, fichiers, paramètres, ...).
- **PROCEDURE DIVISION.** : Contient la description des traitements à effectuer par le programme.

Exemple de programme affichant **Bonjour tout le monde !** :

```
 IDENTIFICATION DIVISION.
      PROGRAM-ID. TESTPGM01.
     * Programme TESTPGM01 Version 1.00 :
      AUTHOR. Faisel Chabli.
      ENVIRONMENT DIVISION.
      CONFIGURATION SECTION.
      SOURCE-COMPUTER. IBM-AS400.
      OBJECT-COMPUTER. IBM-AS400.
      DATA DIVISION.
      PROCEDURE DIVISION.
      DEBUT-PROGRAMME.
     ****************
*
          DISPLAY "Bonjour tout le monde !".
      FIN-PROGRAMME.
***************
          EXIT PROGRAM.
```
Les différents instructions de ce petit programme seront expliqués ultérieurement dans cet article.

<span id="page-3-0"></span>3.3 - Les éléments du langage

<span id="page-3-1"></span>3.3.1 - Les mots réservés ou mots-clés

<span id="page-3-2"></span>3.3.2 - Les mots-utilisateur

<span id="page-3-3"></span>3.3.3 - Les constantes

<span id="page-3-4"></span>3.3.4 - Les opérateurs

<span id="page-3-5"></span>IV - Quelques notions importantes

<span id="page-3-6"></span>4.1 - La déclaration de variables

<span id="page-3-7"></span>4.2 - Les instructions de base

Les sources présentées sur cette pages sont libres de droits, et vous pouvez les utiliser à votre convenance. Par contre la page de présentation de<br>ces sources constitue une oeuvre intellectuelle protégée par les droits d' Sinon vous encourez selon la loi jusqu'à 3 ans de prison et jusqu'à 300 000 E de dommages et intérêts. <http://jaub.developpez.com/tutoriels/cobol-as400/debuter-dans-developpement-programmes-cobol-sous-as-400/>

 $-4 -$ 

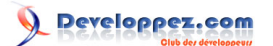

Débuter dans le développement de programmes COBOL sous AS/400 par [Faisel Chabli](http://www.developpez.net/forums/member.php?u=75715) [\(Site web\)](http://jaub.developpez.com/)

<span id="page-4-0"></span>4.3 - Les instructions de calcul

<span id="page-4-1"></span>4.4 - Les instructions de fin

<span id="page-4-2"></span>4.5 - Les instructions répétitive

<span id="page-4-3"></span>4.6 - Les instructions de fin

<span id="page-4-4"></span>4.7 - Les variables structurées

<span id="page-4-5"></span>4.8 - Les tableaux

<span id="page-4-6"></span>4.9 - Les instructions de manipulation des chaînes

<span id="page-4-7"></span>4.10 - Les différents types de fichiers

<span id="page-4-8"></span>V - Exemple de programme simple

<span id="page-4-9"></span>VI - Exemple de programme plus avancé

<span id="page-4-10"></span>VII - Conclusion

<span id="page-4-11"></span>VIII - Remerciements

Les sources présentées sur cette pages sont libres de droits, et vous pouvez les utiliser à votre convenance. Par contre la page de présentation de<br>ces sources constitue une oeuvre intellectuelle protégée par les droits d' Sinon vous encourez selon la loi jusqu'à 3 ans de prison et jusqu'à 300 000 E de dommages et intérêts. <http://jaub.developpez.com/tutoriels/cobol-as400/debuter-dans-developpement-programmes-cobol-sous-as-400/>

- 5 -